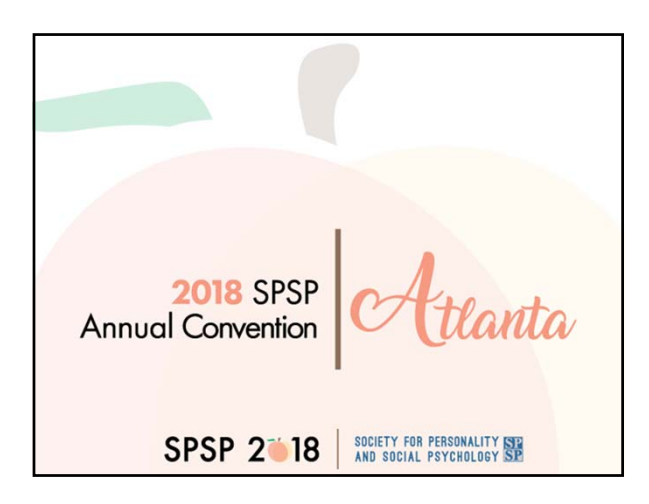

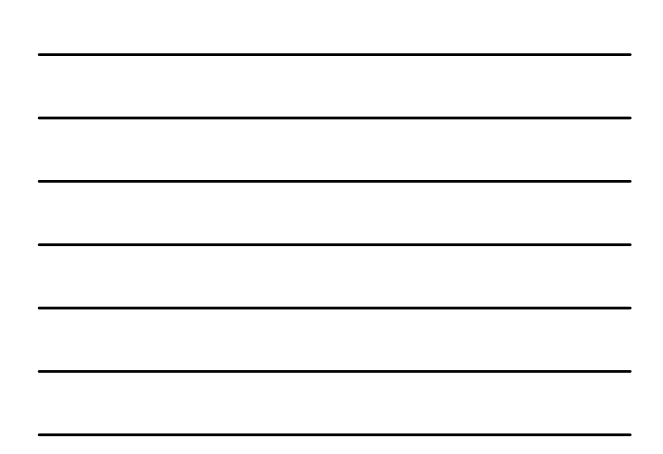

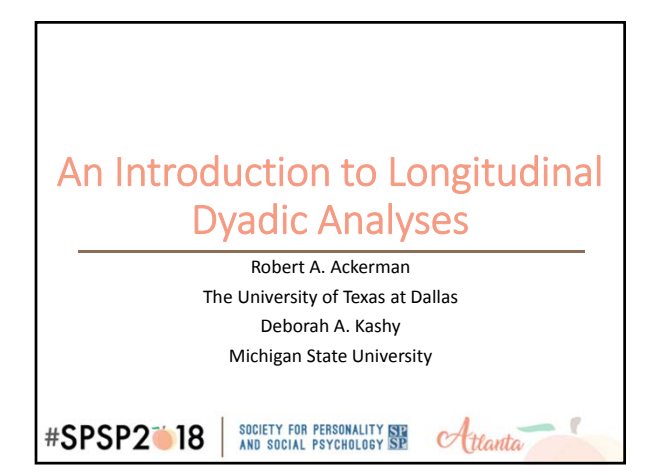

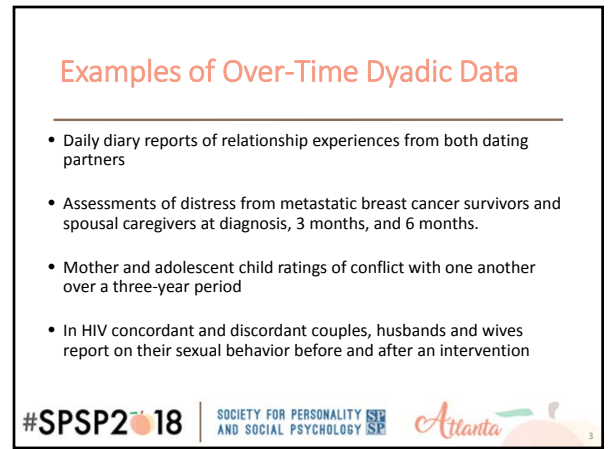

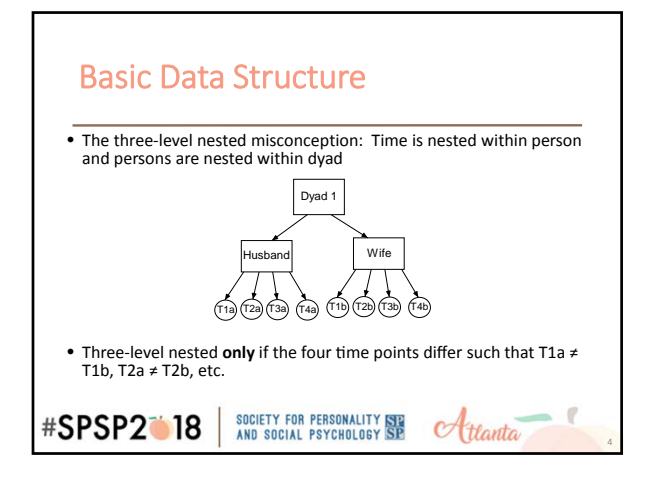

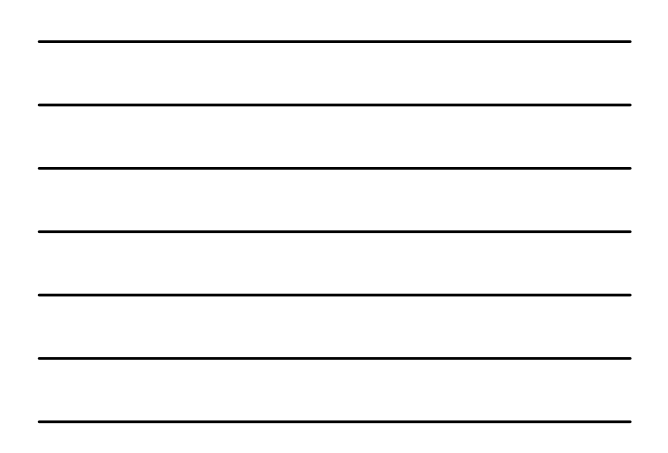

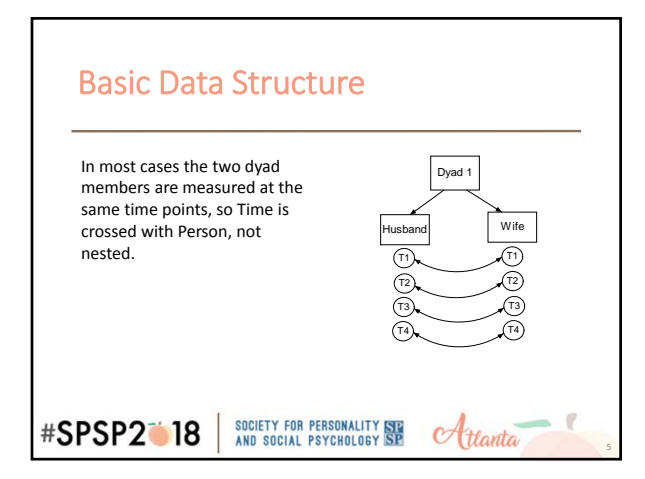

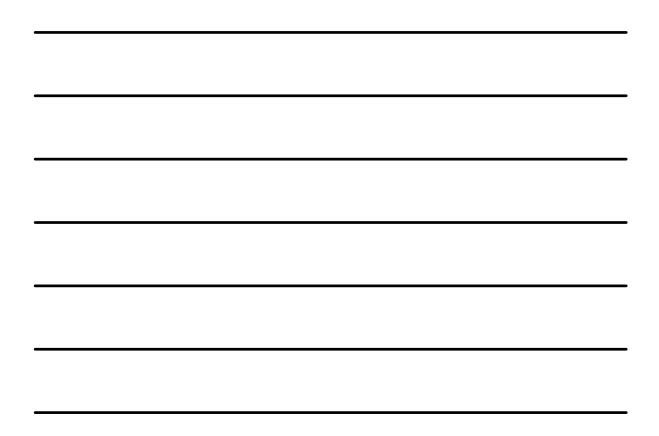

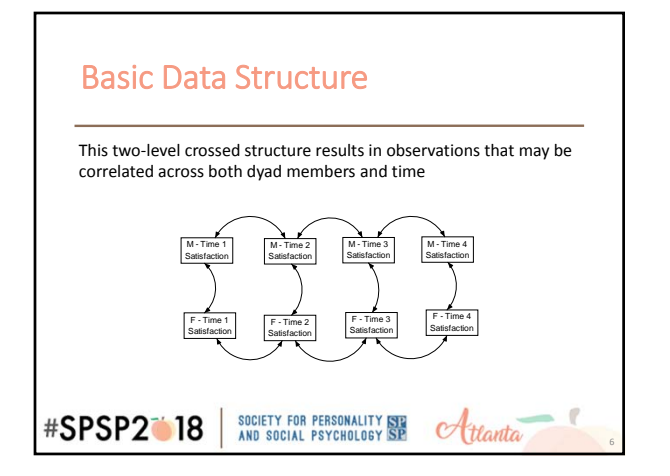

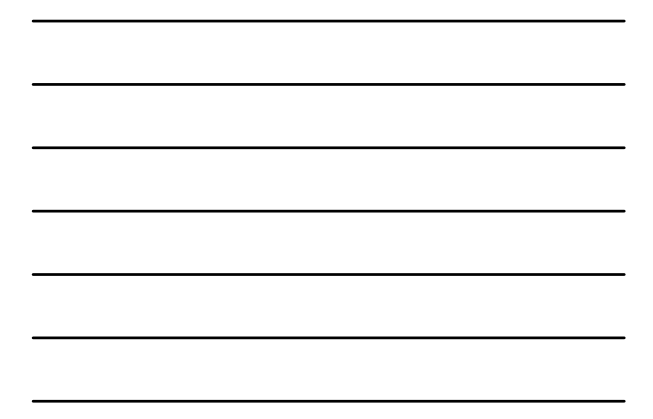

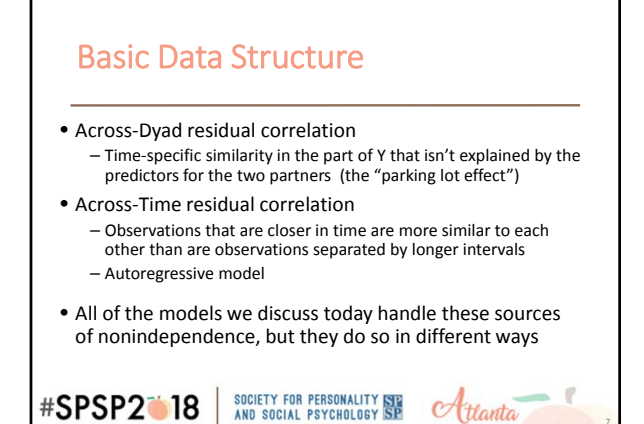

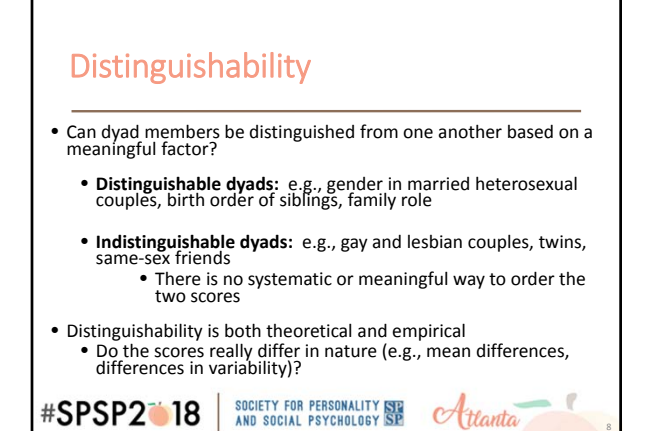

8

9

## What is the role of Time in your research?

- Systematic change as a function of time?
- The past affects/predicts the present stability and reciprocity of behavior?
- Consistency in an X‐Y association over time?
- What questions do you anticipate being able to answer?
- What data analytic approach will allow you to answer these questions?

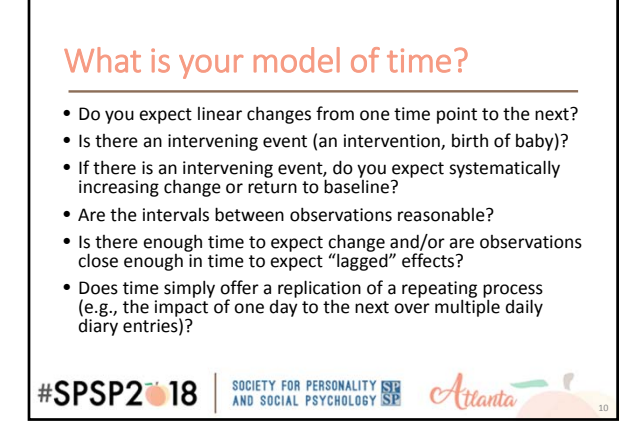

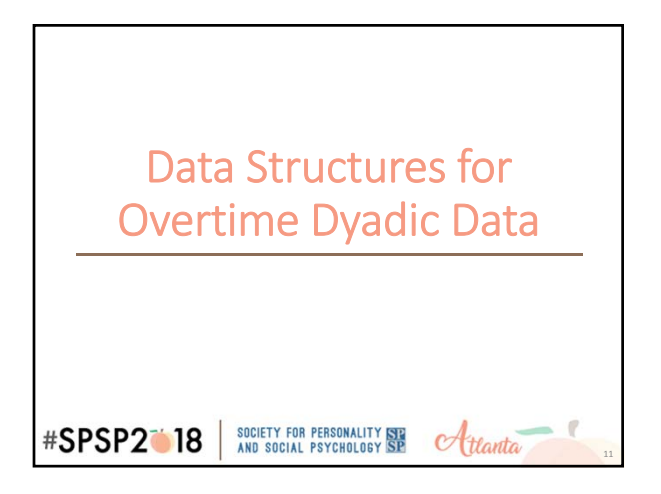

## Dyad Overtime Data Sets

• Each row contains data for a dyad (i.e., BOTH individuals' predictor and outcome variables)

• Some variables are "time‐varying"

- Each person has a separate score for the variable at each time point • e.g., Man SexSat T1, Woman SexSat T1, Man SexSat T2,…
- Some variables are "time‐invariant"
	- Each dyad member has same score on variable across waves
	- Would be represented by a single column for each dyad member
	- e.g., Man NegEmo, Woman NegEmo

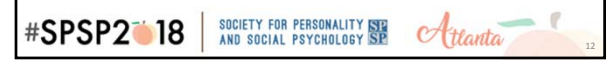

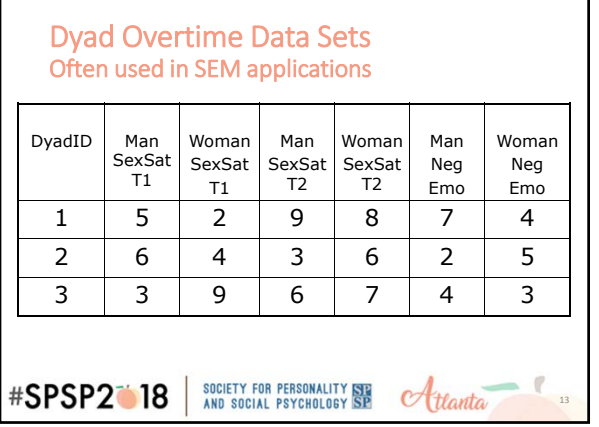

٦

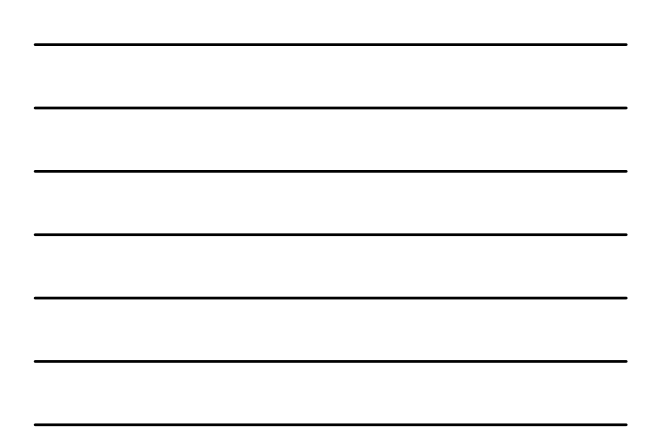

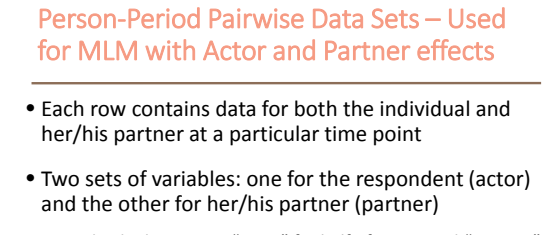

- Individual serves as "actor" for half of cases, and "partner"<br>for other half (e.g., men as actors and women as partners<br>for one half of data set, and men as partners and women<br>as actors for the other half of data set); individuals is essentially entered in twice

**#SPSP2018** SOCIETY FOR PERSONALITY SEE<br>AND SOCIAL PSYCHOLOGY SP  $\alpha$ ttanta

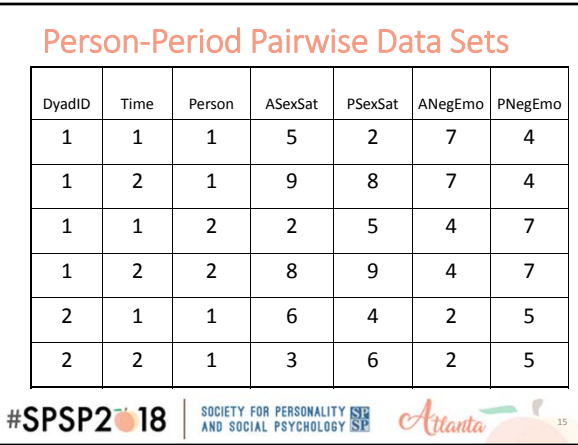

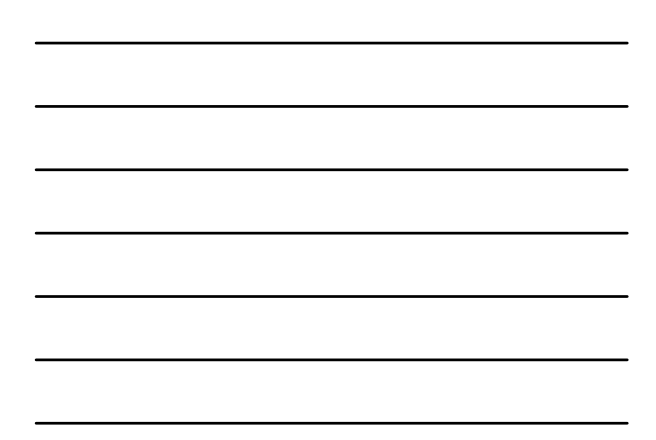

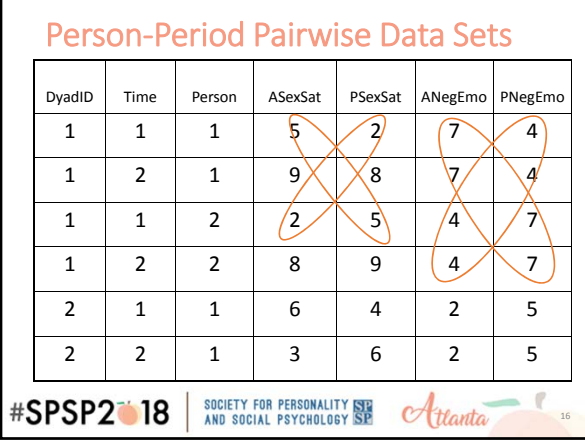

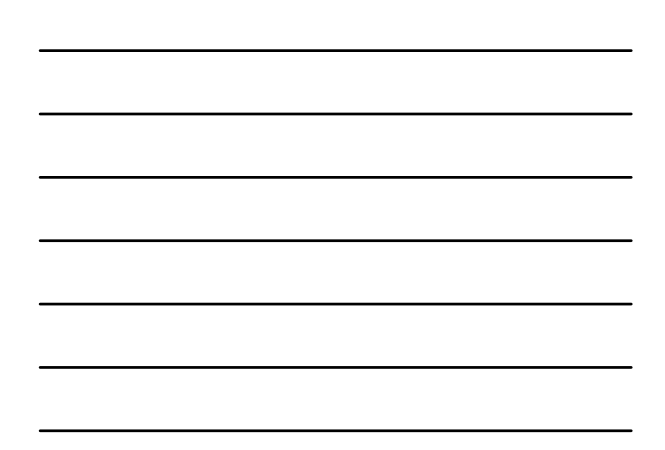

# Types of Over‐Time Models

- Growth Models
	- Predicting systematic change over time, whether change over time is coordinated across dyad members, and whether actor and partner variables predict change
- Lagged Models
	- Predicting a person's current outcomes from the person's past and the partner's past
	-
	- Two varieties:
		- Actor and Partner past predict present on the same variable • Actor and Partner past on one variable predict another variable

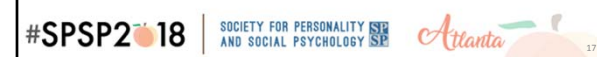

Dyadic Growth Models $A_{t}$ SOCIETY FOR PERSONALITY **ISB**<br>AND SOCIAL PSYCHOLOGY **SP #SPSP2018** 

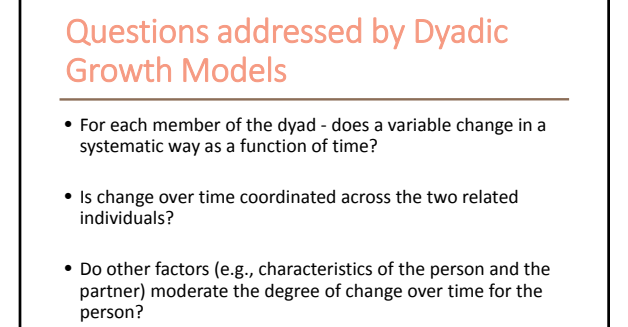

SOCIETY FOR PERSONALITY SEE<br>AND SOCIAL PSYCHOLOGY SP

 $\sigma$ ttanta

**#SPSP2018** 

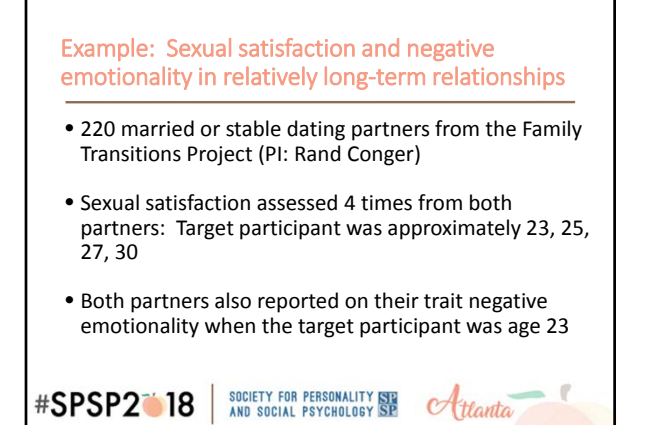

Caveat: Real datasets are used but these are for didactic purposes only!

21

SOCIETY FOR PERSONALITY ISLAND SOCIAL PSYCHOLOGY SP **#SPSP2018**  $\alpha$ ttanta

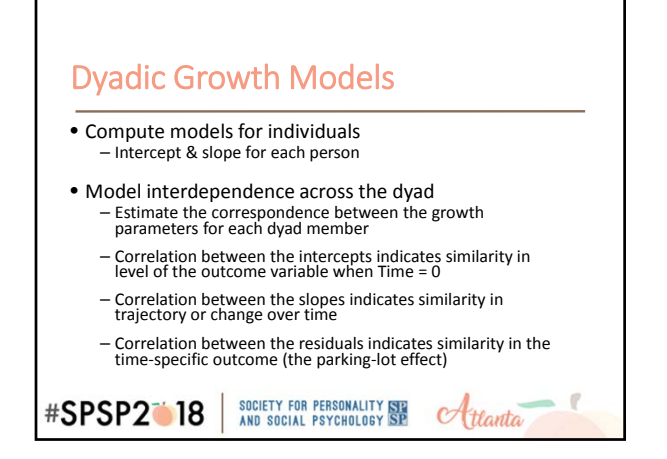

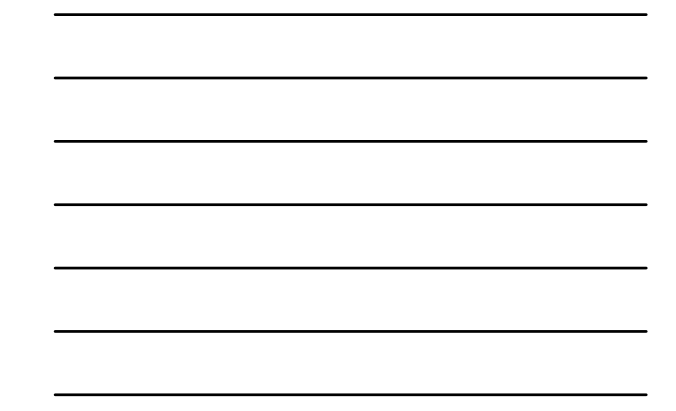

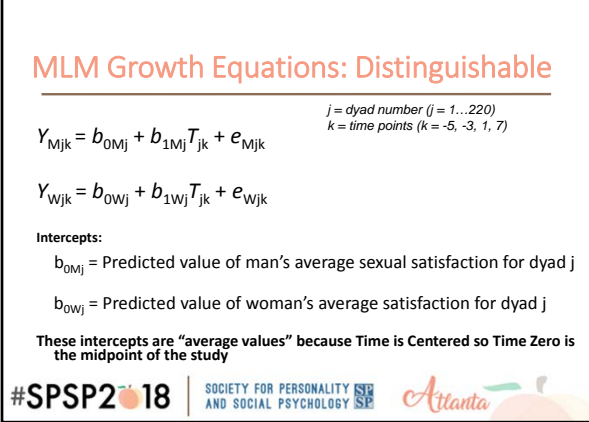

Г

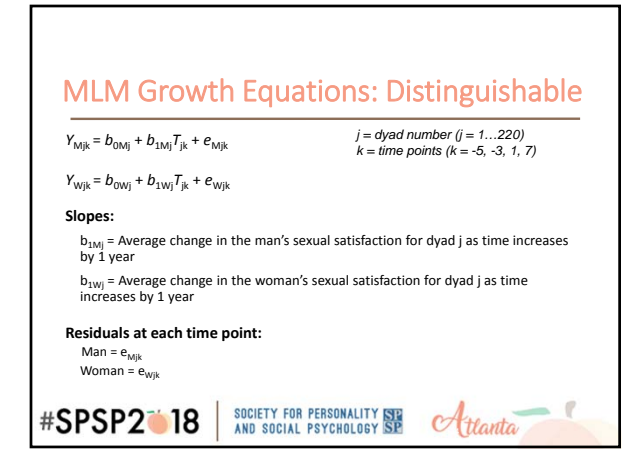

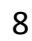

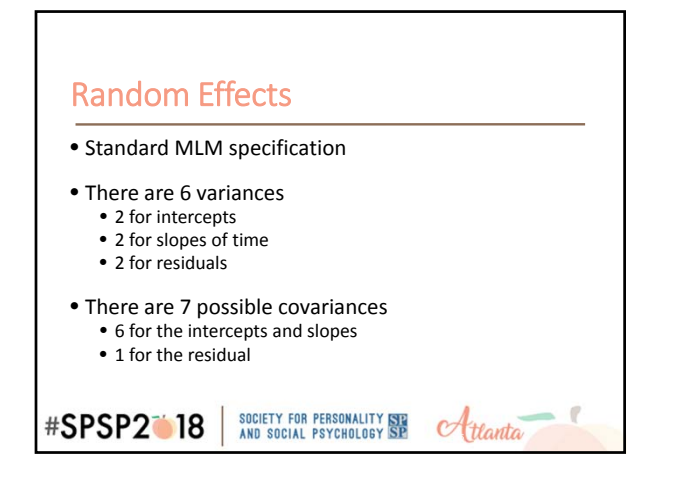

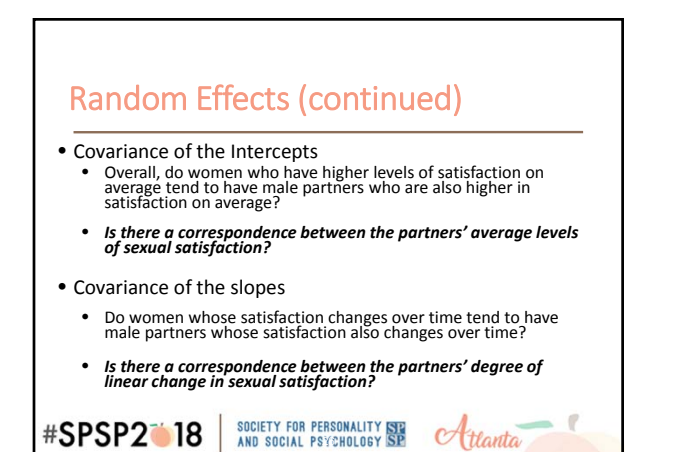

# Random effects (continued) • Covariances of slopes and intercepts • <sup>2</sup> within‐person and <sup>2</sup> between‐person • **Within Person:** • If <sup>a</sup> woman is highly satisfied on average, is her change in satisfaction steeper?

- If <sup>a</sup> man is highly satisfied on average, is his change in satisfaction steeper?
- **Between Person:**
- If <sup>a</sup> woman is highly satisfied on average, is her partner's change in satisfaction steeper?
- If a man is highly satisfied on average, is his partner's change in<br>satisfaction steeper?

### SOCIETY FOR PERSONALITY SEE<br>AND SOCIAL PSYCHOLOGY SP **#SPSP2018**  $\alpha$ ttanta

# Random effects (continued)

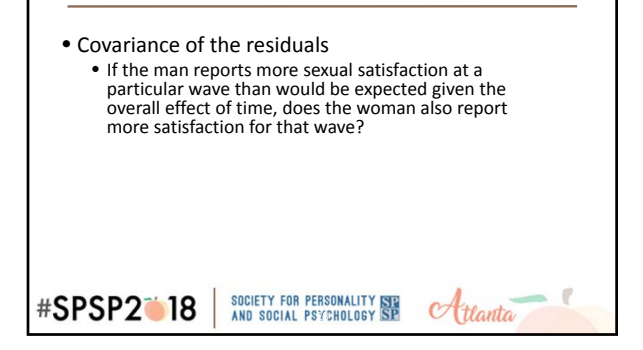

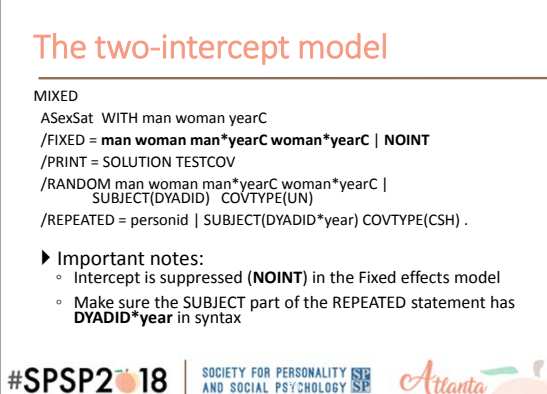

### Caveat…

- We are introducing the **two intercept model** first for pedagogical reasons – it is most directly linked to the MLM equations.
- This two‐intercept approach is really a "simple slopes" model that would be estimated only if the **interaction model** (to be introduced shortly) showed significant differences as a function of the distinguishing variable, which is gender in this case.

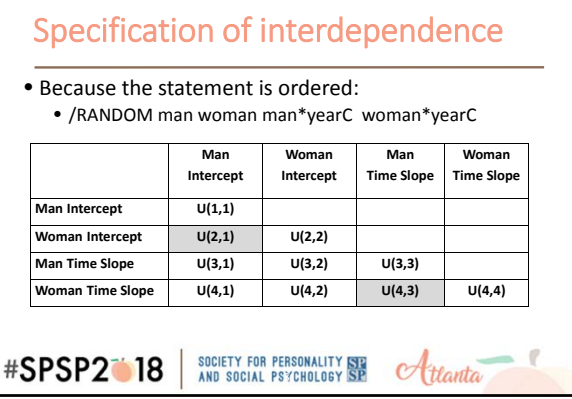

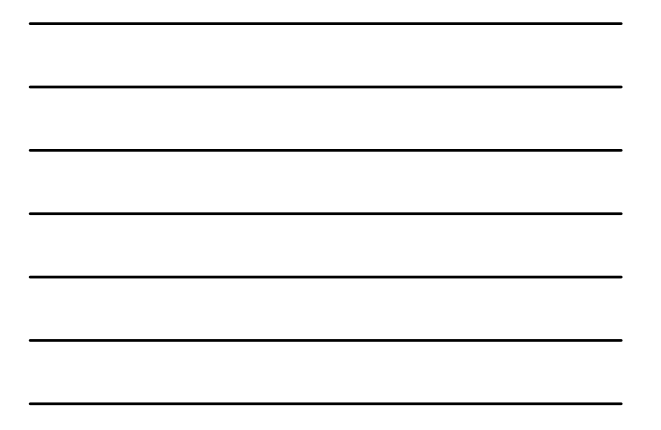

## Key Variances and Covariances: The Random statement

- $\bullet$  U(1,1) = Variance of intercepts for men • How much do men vary in average satisfaction?
- $\bullet$  U(2,2) = Variance of intercepts for women • How much do women vary in average satisfaction?
- **U(2,1) = Covariance between the men's and women's intercepts**
	- **Are dyad members similar in their average level of sexual satisfaction?**

SOCIETY FOR PERSONALITY SEE<br>AND SOCIAL PSYCHOLOGY SP **#SPSP2018**  $\alpha$ ttanta

### Key Variances and Covariances: The Random statement (continued)

- $\bullet$  U(3,3) = Variance of slopes for men – How much do men vary in their trajectories of satisfaction over time?
- $\bullet$  U(4,4) = Variance of slopes for women – How much do women vary in their trajectories of satisfaction over time?
- **U(4,3) = Covariance between the men's and women's slopes** – **Are dyad members similar in their trajectories of sexual**

## Key Variances and Covariances: The REPEATED statement

- Models the nonindependence of the residuals • The part of sexual satisfaction scores that is not explained by the intercept or slope for time.
- CSH = heterogeneous compound symmetry

**#SPSP2018** 

- Men and women can have different residual variances (set to be the same at each time point)
- The covariance between the two partners' residuals is the same across time (i.e., the time‐specific correlation between sexual satisfaction scores is the CSH rho)

 $C$ tlanta

SOCIETY FOR PERSONALITY SEE<br>AND SOCIAL PSYCHOLOGY SP

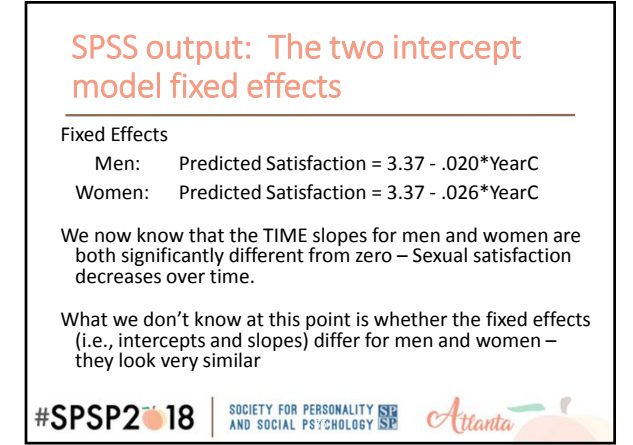

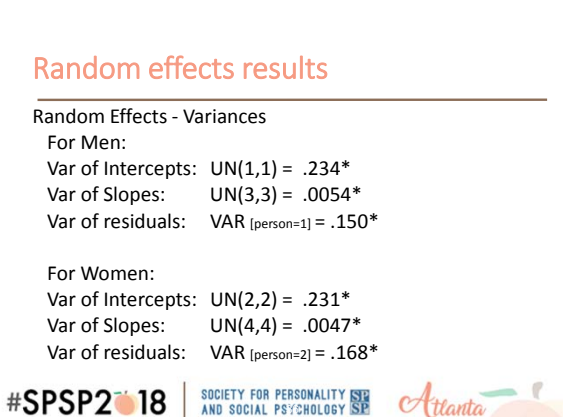

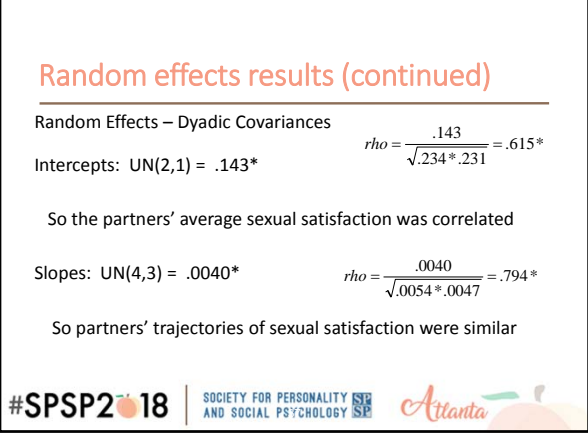

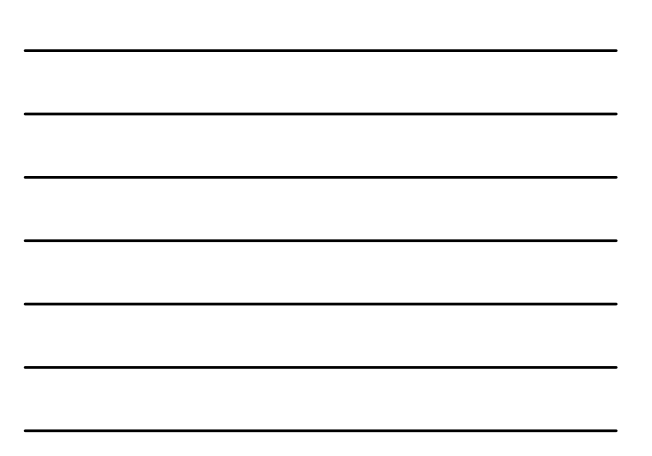

## Random effects results (continued) Correlation between the residuals CSH rho =  $.532*$ So even after the general level of sexual satisfaction and the change in satisfaction over time are taken into account, there is still considerable similarity in satisfaction for the two partners at each wave. SOCIETY FOR PERSONALITY ISLAND SOCIAL PSYCHOLOGY SP **#SPSP2** 18 Hanta

### What about the intercept‐slope covariances? • They are all small and n.s. So let's do <sup>a</sup> deviance test to see if we can drop them as <sup>a</sup> set. • Re‐estimate model using ML (/METHOD <sup>=</sup> ML). Two runs each with different random statements: Run 1: /RANDOM **man woman man\*yearC woman\*yearC** <sup>|</sup> SUBJECT(DYADID) COVTYPE(UN) Run 2: /RANDOM **man woman** | SUBJECT(DYADID) COVTYPE(UN) /RANDOM **man\*yearC woman\*yearC** | SUBJECT(DYADID) COVTYPE(UN) Keep the same REPEATED statement SOCIETY FOR PERSONALITY ISLAND SOCIAL PSYCHOLOGY SP **#SPSP2018** Atlanta 39

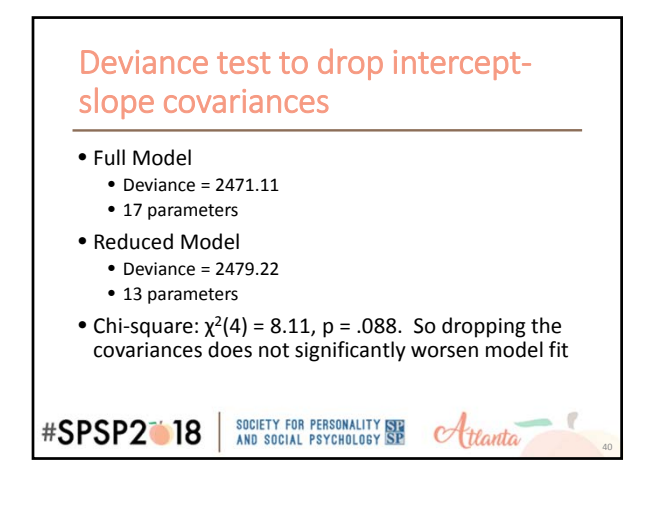

### Two‐intercept vs. Interaction

- **Two‐intercept model:** Estimating separate fixed effect parameters for Men and Women
	- Dummy variables represent man & woman in both the fixed effects and random effects specifications
	- Provides estimates and tests of fixed effect parameters separately for men and women
- **Interaction model:** Estimating a model that specifically tests whether the gender differences in the fixed effects are statistically significant
- Random effects stay the same

SOCIETY FOR PERSONALITY ISLAND SOCIAL PSYCHOLOGY SP *#SPSP2* 18 Atlanta

### SPSS syntax: The Interaction Model MIXED ASexSat WITH man woman yearC gender /FIXED = **gender yearC gender\*yearC** /PRINT = SOLUTION TESTCOV /RANDOM man woman |SUBJECT(DYADID) COVTYPE(UN) /RANDOM man\*yearC woman\*yearC | SUBJECT(DYADID) COVTYPE(UN) /REPEATED = personid | SUBJECT(DYADID\*year) COVTYPE(CSH) . • RANDOM and REPEATED statements are same as before • FIXED statement has the main effects of gender and time, and the interaction between gender and time. – **NOTE: The Intercept is not suppressed in this syntax.** SOCIETY FOR PERSONALITY ISLAND SOCIAL PSYCHOLOGY SP **#SPSP2018**  $\alpha$ ttanta

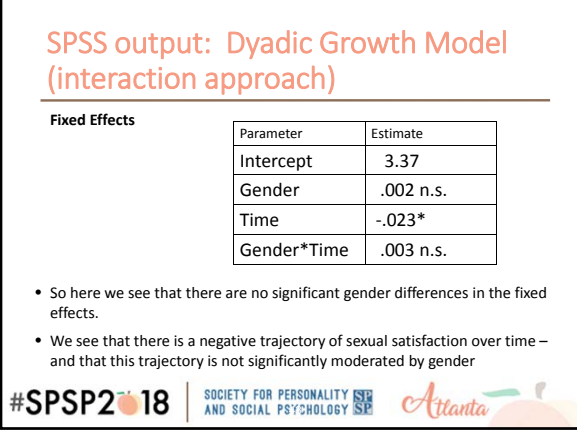

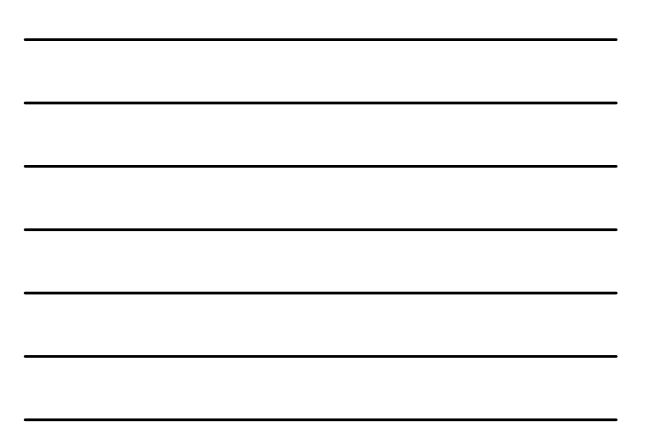

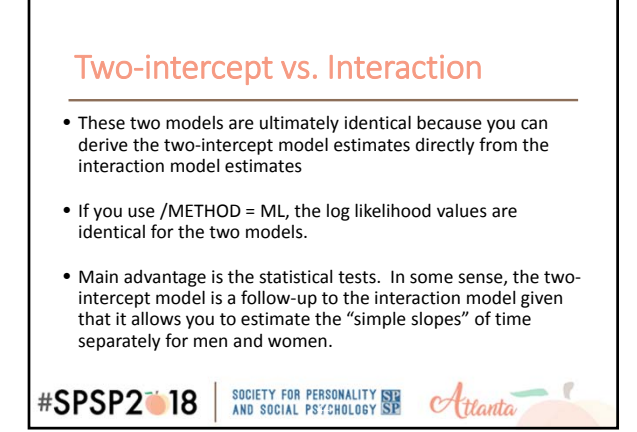

# Adding Upper‐Level Predictors

- Dyadic growth models can also be used to assess whether individual or dyadic variables predict the level (i.e., intercept) or trajectory (i.e., slope) of an outcome.
	- These "Z" variables go into the FIXED statement
	- The RANDOM and REPEATED statements remain the same
	- Consider adding Actor and Partner negative emotionality

### SOCIETY FOR PERSONALITY SEE<br>AND SOCIAL PSYCHOLOGY SP **#SPSP2018**  $\alpha$ ttanta

### Interpretation of Actor and Partner effects

- Given that Time and both the Actor and Partner negative emotionality variables are grand‐mean centered…
	- **ActNegEmo effect** measures whether individuals who are higher in negative emotionality tend to report lower (or higher) sexual satisfaction
	- **PartNegEmo effect** measures whether individuals whose partners are higher in negative emotionality tend to report lower (or higher) sexual satisfaction

SOCIETY FOR PERSONALITY ISLE<br>AND SOCIAL PSYCHOLOGY SP

**#SPSP2018** 

**#SPSP2118** 

46

 $\alpha$ ttanta

Htlanta

47

## Interpretation of Actor and Partner effects (continued)

- **ActNegEmo\*YearC** tells whether people who are higher in negative emotionality change in their satisfaction over time at a different rate than those who are lower in negative emotionality
- **PartNegEmo\*YearC** tells whether people whose partners are higher in negative emotionality change in their satisfaction over time at a different rate than those who are lower in negative emotionality

SOCIETY FOR PERSONALITY STE<br>AND SOCIAL PSYCHOLOGY SP

### Syntax to add Centered Actor and Partner negative emotionality MIXED ASexSat WITH man woman yearC ActNegEmoC gender /CRITERIA=MXITER(200) /FIXED=gender ActNegEmoC PartNegEmoC yearC yearC\*ActNegEmoC yearC\*PartNegEmoC yearC\*gender ActNegEmoC\*gender PartNegEmoC\*gender yearC\*ActNegEmoC\*gender yearC\*PartNegEmoC\*gender /PRINT=SOLUTION TESTCOV /RANDOM=man woman | SUBJECT(DYADID) COVTYPE(UN) /RANDOM=man\*yearC woman\*yearC | SUBJECT(DYADID) COVTYPE(UN) /REPEATED=personid | SUBJECT(DYADID\*year) COVTYPE(CSH).

Note that <sup>I</sup> had to increase the number of iterations for this model to converge: /CRITERIA=MXITER(200)

### **Results**

- Negative slope for time
- Significant negative Actor effect for negative emotionality: People higher in negative emotionality are lower in average sexual satisfaction
- Significant negative Partner effect for negative emotionality: People whose partners are higher in negative emotionality are lower in average sexual satisfaction.
- No effects of negative emotionality on slopes

SOCIETY FOR PERSONALITY SPE<br>AND SOCIAL PSYCHOLOGY SP **#SPSP2018** Atlanta

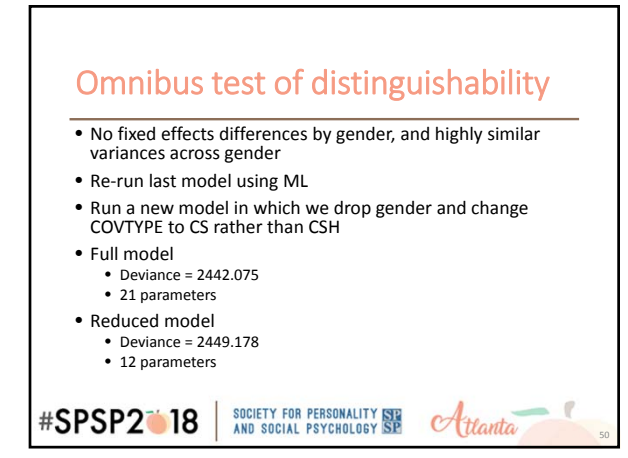

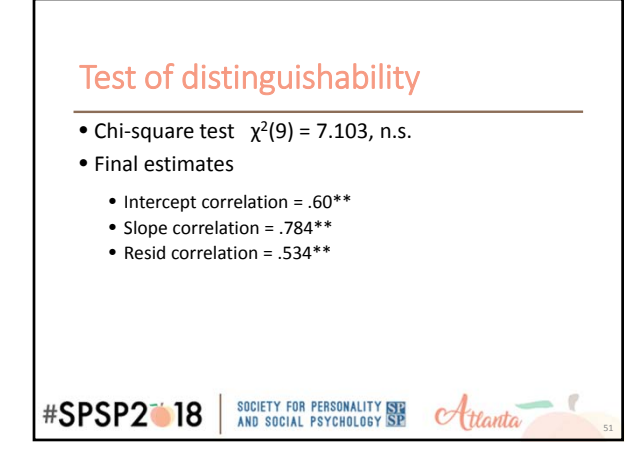

Cross‐Lagged Regression Models and models for Intensive Overtime Data

### **#SPSP2018**

**#SPSP2018** 

Example: Daily reports of conflict, support, and relationship satisfaction (Campbell et al., 2005) • 103 heterosexual dating couples • Assessed once daily for 14 days • Completed daily reports of relationship satisfaction and amount of conflict that day • Satisfaction and Conflict are time‐varying • Pretest data for attachment avoidance

SOCIETY FOR PERSONALITY SEE<br>AND SOCIAL PSYCHOLOGY SP

• Attachment avoidance is individual‐level and so is "time invariant"

SOCIETY FOR PERSONALITY ISLE<br>AND SOCIAL PSYCHOLOGY SP

 $C$ tlanta

Atlanta

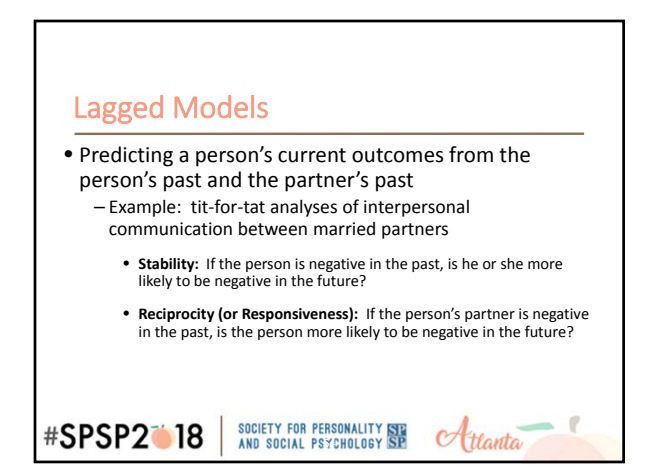

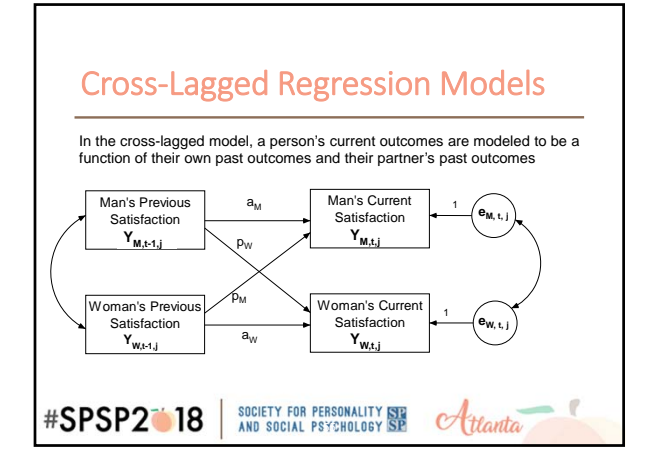

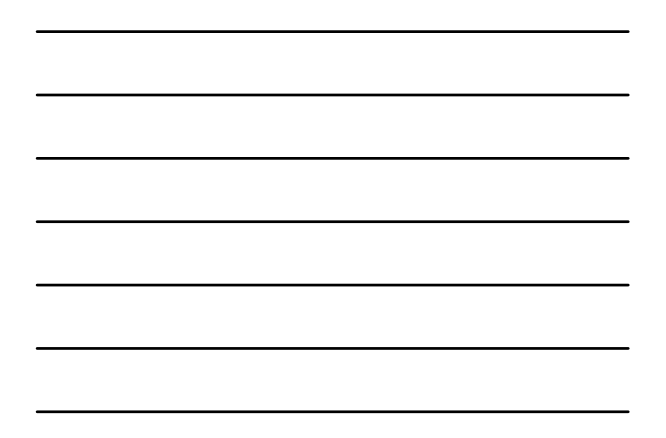

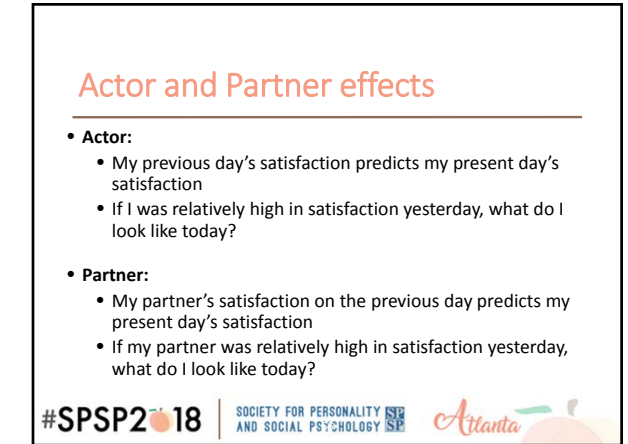

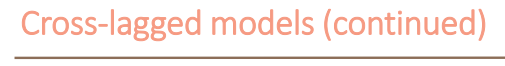

- Need to be sure to center the two lagged variables, Y<sub>M,t-1,j</sub> and Y<sub>W,t-1,j</sub> using the grand mean averaging over<br>days and gender.
- Centering makes the intercepts interpretable: The average or typical value of Y.

SOCIETY FOR PERSONALITY ISLAND SOCIAL PSYCHOLOGY SP **#SPSP2018**  $\alpha$ ttanta

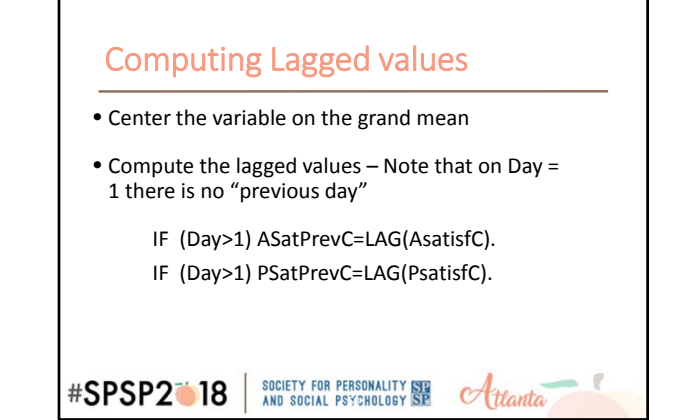

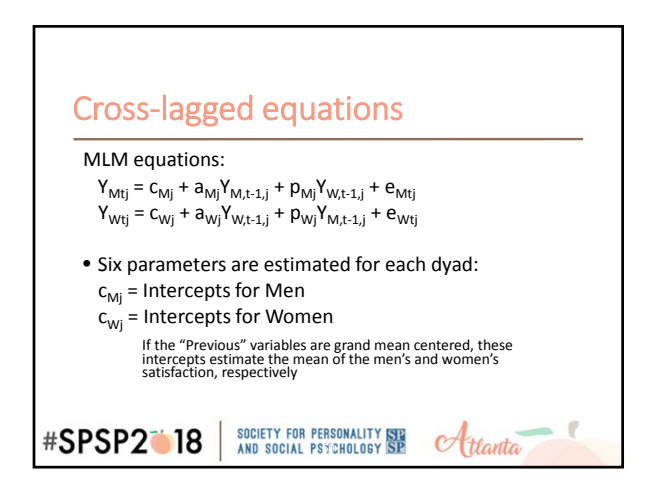

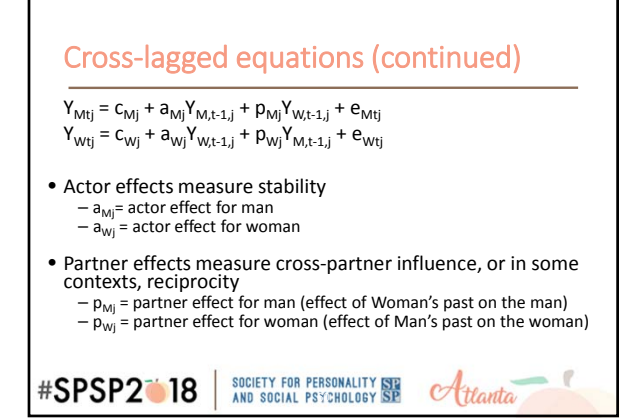

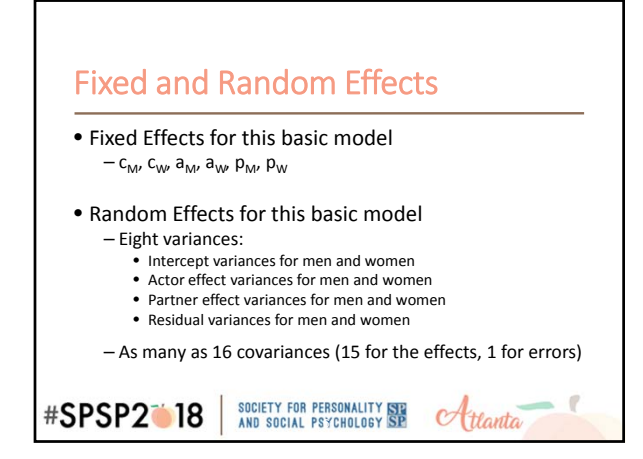

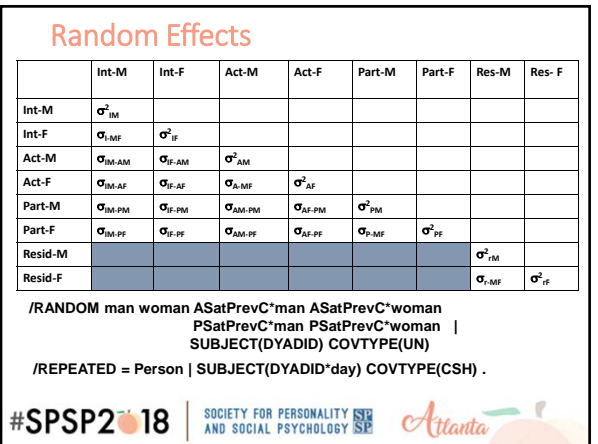

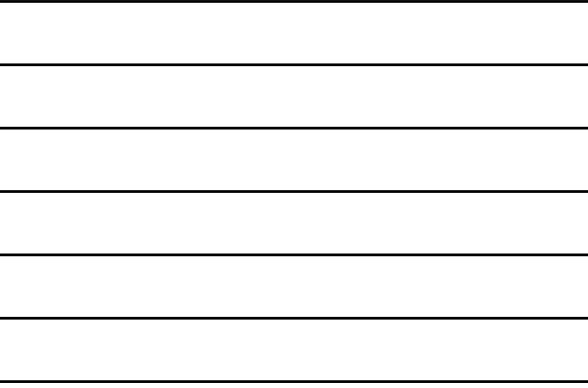

### Key Covariances in Lagged Models

- Covariance between the two partners' intercepts = extent to which the two partners' average satisfaction is similar
- Covariance between the two partners' errors = extent to which the two partner's scores are especially similar at a particular point in time.
- Covariance between actor effects = similarity in stability
- Covariance between partner effects = similarity in reciprocity

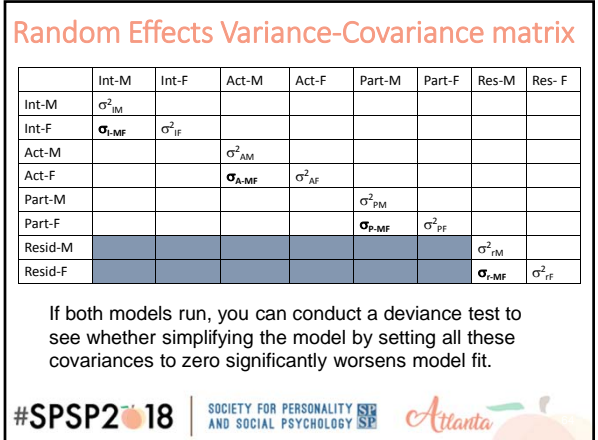

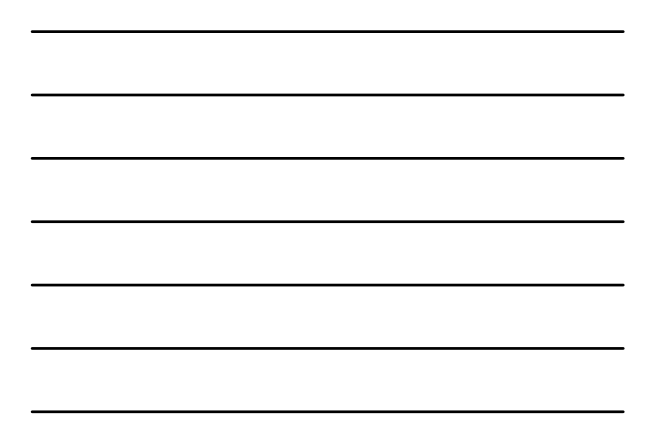

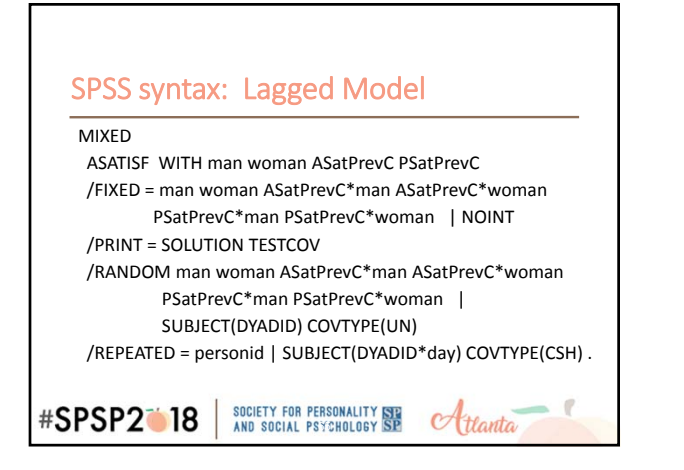

# SPSS Syntax: Lagged Model

- The NOINT option is used to suppress the intercept so we get 2 intercepts, one for men and one for women
- TIME may be included in the fixed effects to control for trends
- Model does not run as it is specified need to simplify the random component of the model and perhaps look at convergence criteria

```
SOCIETY FOR PERSONALITY ISLAND SOCIAL PSYCHOLOGY SP
#SPSP2018
                                                             \alphattanta
```
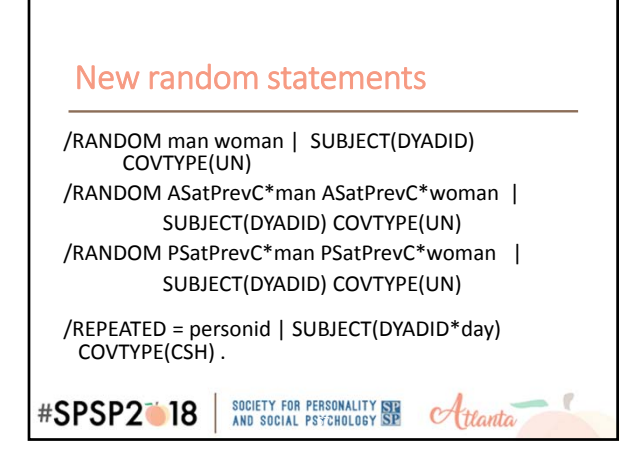

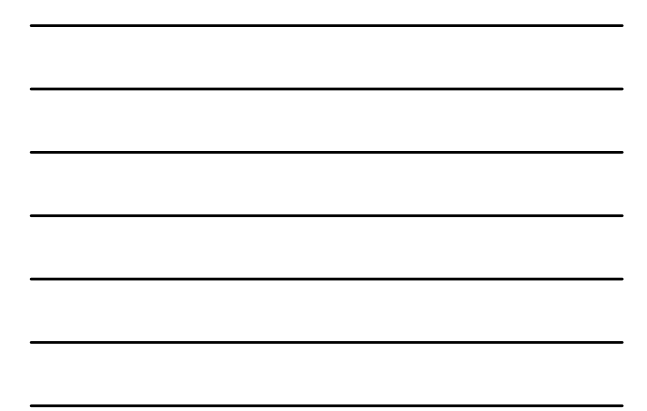

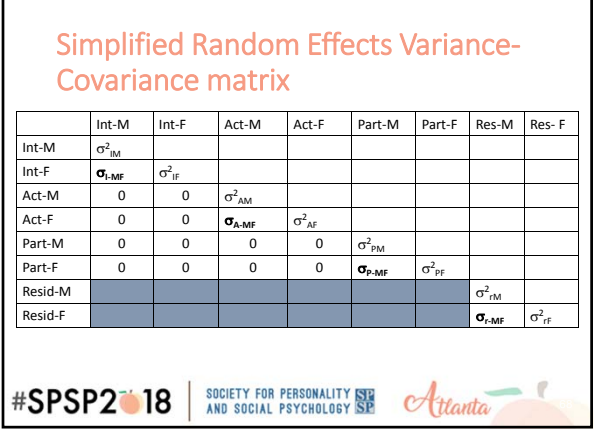

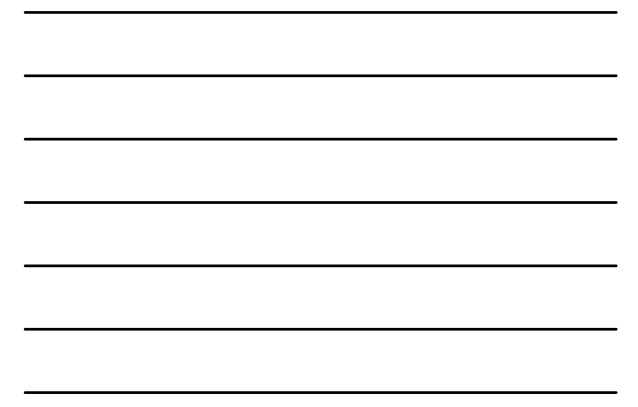

# Lagged Model Results‐ Fixed

• Cross‐Lagged Regression Equation predicting today's satisfaction

• For Men:

= 6.31 + .303(Man's satisfaction yesterday) +.090(Woman's satisfaction yesterday)

• For Women:

= 6.39 + .306(Woman's satisfaction yesterday)

+ .065(Man's satisfaction yesterday)

### SOCIETY FOR PERSONALITY ISLE<br>AND SOCIAL PSYCHOLOGY SP **#SPSP2018** Atlanta

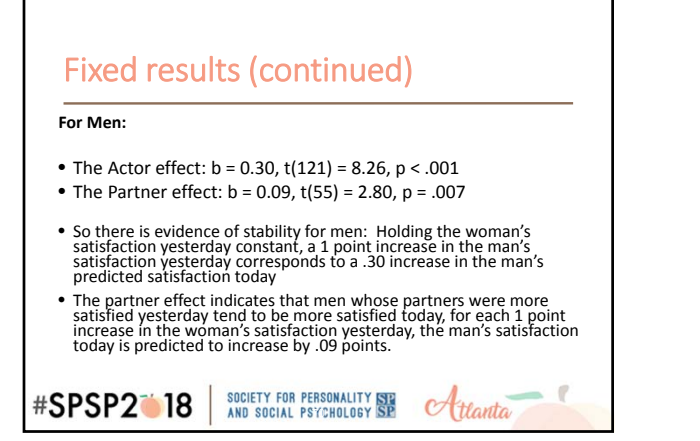

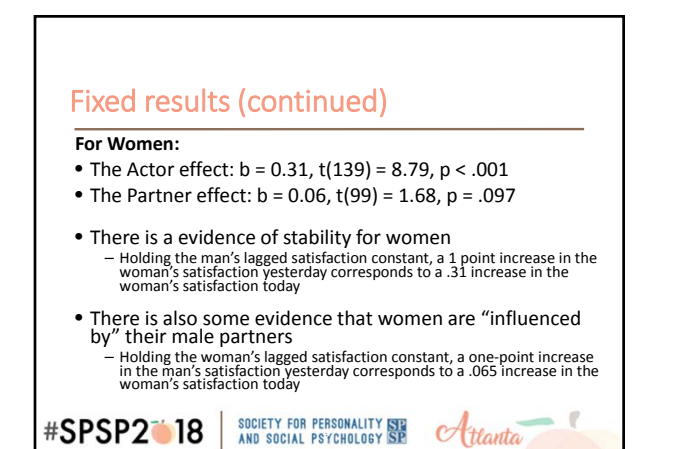

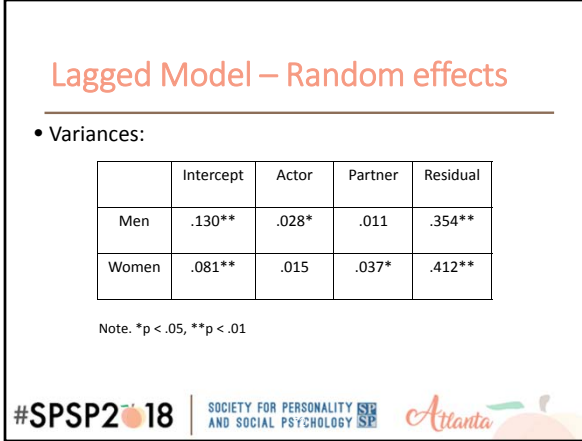

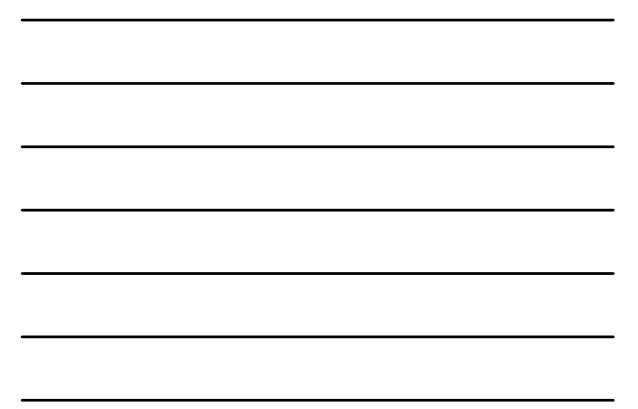

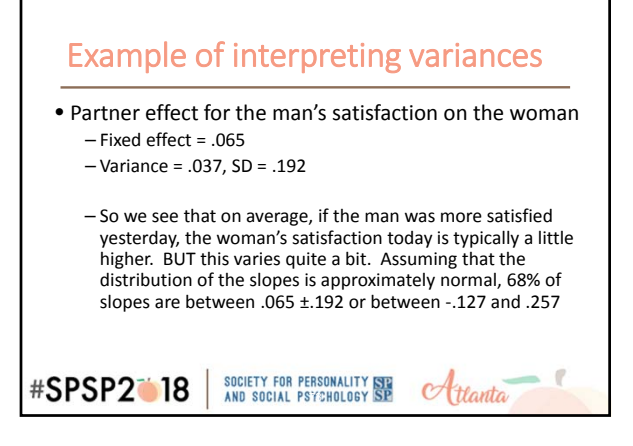

![](_page_24_Figure_2.jpeg)

### Random Effects – Covariances between partners' key effects

- Intercept-Intercept:  $cov(2,1) = .072$ ,  $r = .696$ ,  $p < .01$
- Actor‐Actor: cov(2,1) = .012, r = .590, p = .070
- Partner‐Partner: cov(2,1) =.021, r = .99, p = .012
- Resid‐Resid: rho = .455, p < .01

### SOCIETY FOR PERSONALITY SEE<br>AND SOCIAL PSYCHOLOGY SP **#SPSP2018** Hanta

# Testing the gender differences

• For the fixed effects only

### • RANDOM and REPEATED statements stay the same. Change the syntax for the first couple of statements to: MIXED

ASATISF WITH man woman ASatPrevC PSatPrevC gender

/FIXED = gender ASatPrevC ASatPrevC\*gender PSatPrevC PSatPrevC\*gender

Note that we are keeping man and woman in the first line for use in the random effects part of the analysis

![](_page_25_Picture_415.jpeg)

![](_page_25_Figure_2.jpeg)

![](_page_25_Figure_3.jpeg)

# Dropping sex diffs in Fixed effects • End up with a nice clean APIM Lagged model:

Women's sat today = 6.387 + .304(AprevSatC) + .083(PprevSatC) Both actor and partner effects are significant. So there is evidence of both stability and "influence". My present satisfaction is a

 $\alpha$ ttanta

Men's sat today = 6.314 + .304(AprevSatC) + .083(PprevSatC)

SOCIETY FOR PERSONALITY NEW **#SPSP2018** 

function of both my own past and my partner's past.

![](_page_26_Figure_1.jpeg)

![](_page_26_Figure_2.jpeg)

# Methodological concerns about over-time research in relationships

• Is it reasonable to expect that the variable of interest will change over the data collection period?

- Transitions (e.g., transition to parenthood)
- Development (e.g., child behavior as babies and toddlers)
- For growth modeling to make sense, the outcome MUST CHANGE over time

– Need enough time‐points to model change

– If you want to see change, study period needs to be one during which change is expected.

```
SOCIETY FOR PERSONALITY ISLAND SOCIAL PSYCHOLOGY SP
#SPSP2018
                                                        Hanta
```
![](_page_27_Figure_1.jpeg)

- Stability is a major issue that people do not take into account!
- What is the study length? What are the measurement intervals? Are these consistent with the phenomenon of interest?
- Are your measures reliable, and do they measure the same underlying construct at each time point (e.g., measures of young children's behavior)?

Atlanta

SOCIETY FOR PERSONALITY STE<br>AND SOCIAL PSYCHOLOGY SP **#SPSP2018** 

![](_page_27_Picture_6.jpeg)

![](_page_27_Picture_7.jpeg)

![](_page_27_Figure_8.jpeg)

![](_page_28_Figure_1.jpeg)

![](_page_28_Figure_2.jpeg)

![](_page_28_Picture_3.jpeg)